**Logging a Request: Standard**

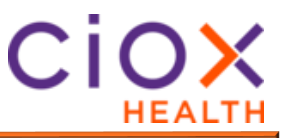

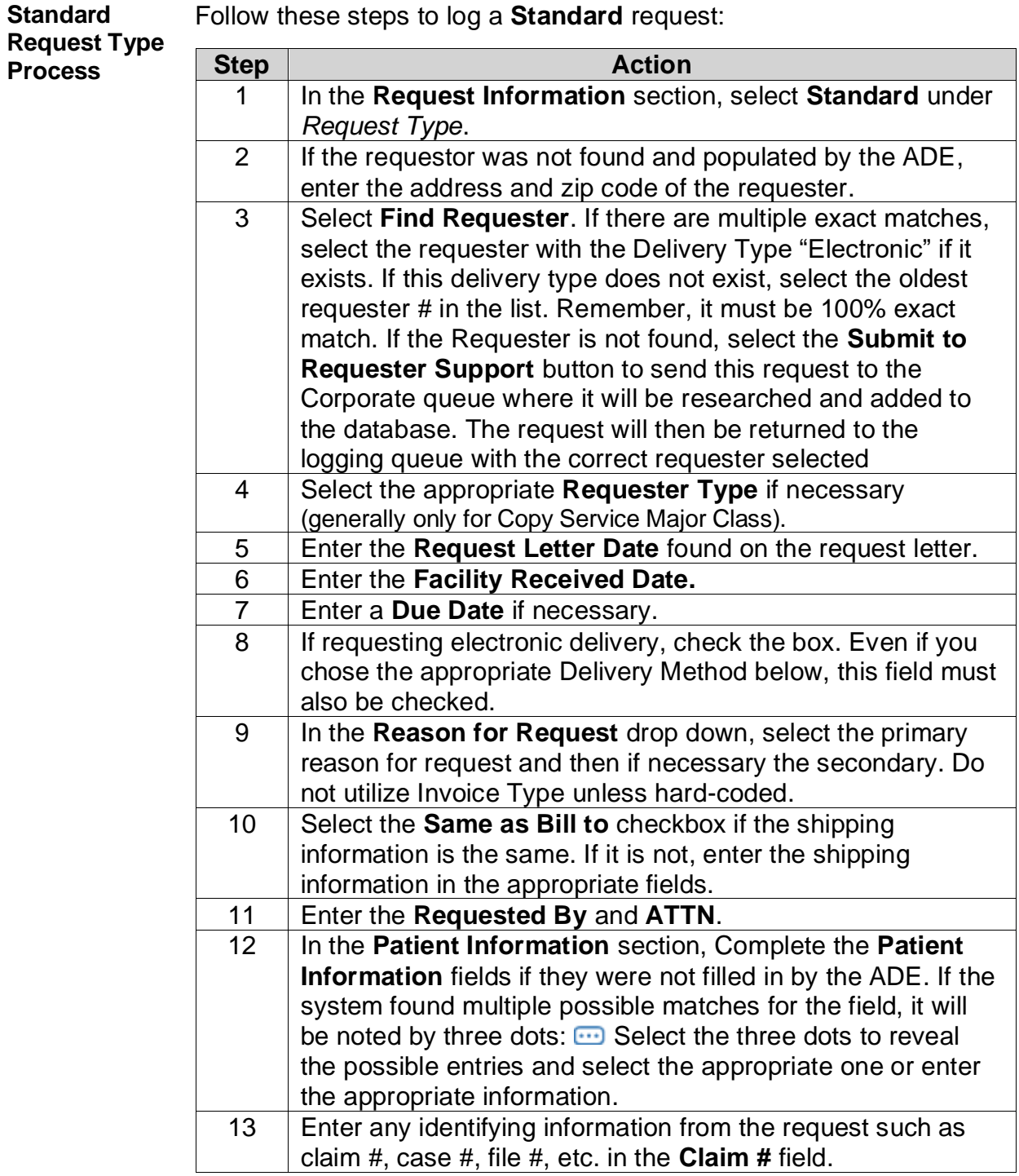

*Continued on next page*

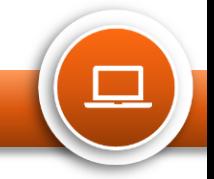

## **Logging a Request: Standard**

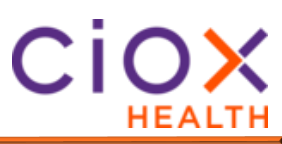

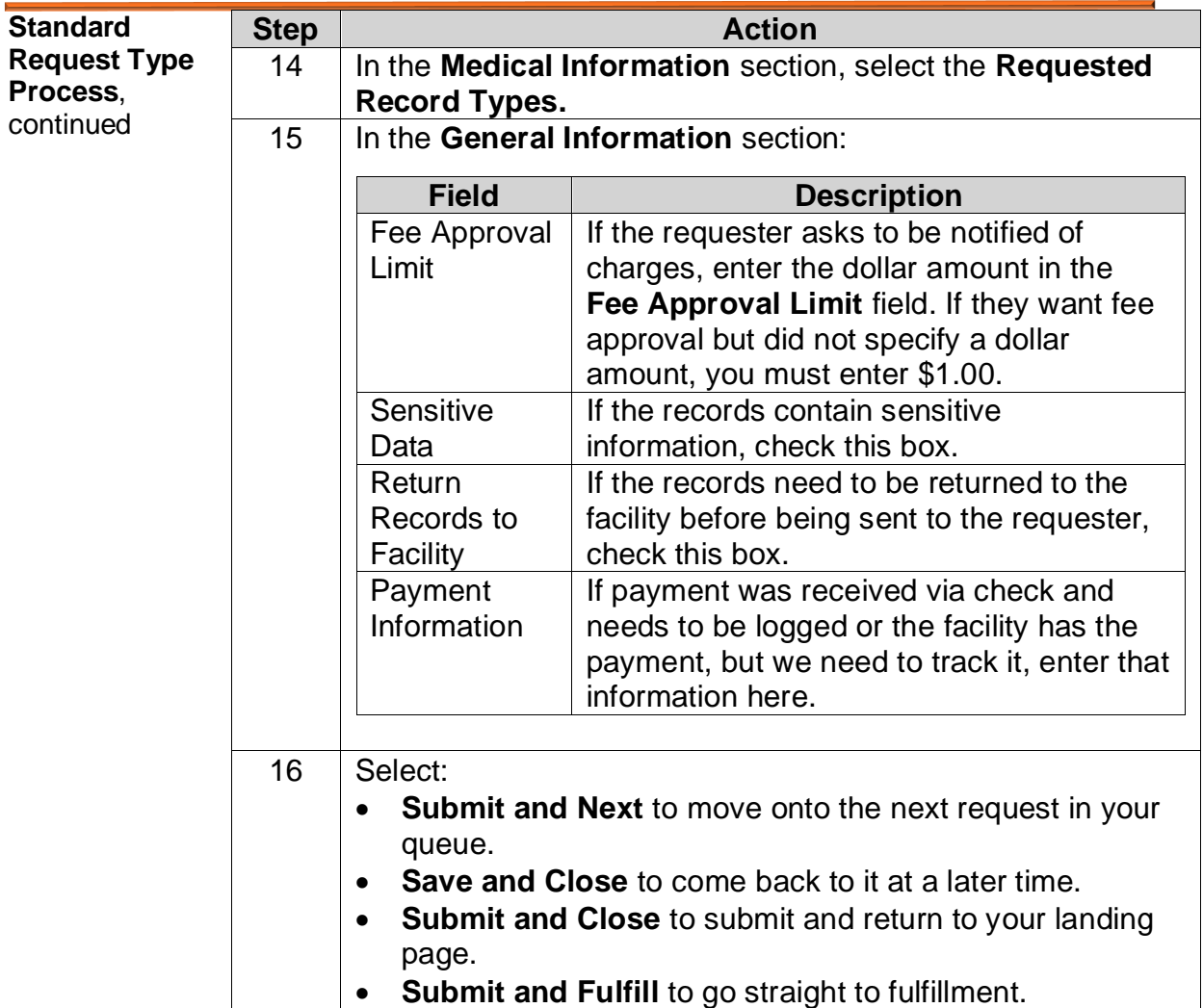

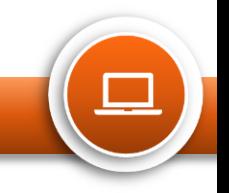